<span id="page-0-3"></span>**matrix get —** Access system matrices

[Description](#page-0-0) [Syntax](#page-0-1) [Remarks and examples](#page-0-2) [Also see](#page-2-0)

# <span id="page-0-0"></span>**Description**

The get() matrix function obtains a copy of an internal Stata system matrix. Some system matrices can also be obtained more easily by directly referring to the returned result after a command. In particular, the coefficient vector can be referred to as e(b), the variance–covariance matrix of estimators as  $e(V)$ , and the constraints matrix as  $e(Cns)$  after an estimation command.

mat put rr is a programmer's command that posts *matname* as the internal **Rr** matrix. *matname* must have one more than the number of columns in the  $e(b)$  or  $e(V)$  matrices. The extra column contains the r vector, and the earlier columns contain the  $\bf{R}$  matrix for the Wald test

$$
Rb=r
$$

<span id="page-0-1"></span>The matrix  $\ldots$  get(Rr) command provides a way to obtain the current Rr system matrix.

## **Syntax**

Obtain copy of internal Stata system matrix

matrix - define *matname* = get(*systemname*)

Post matrix as internal Rr matrix

mat\_put\_rr *matname* 

where *systemname* is

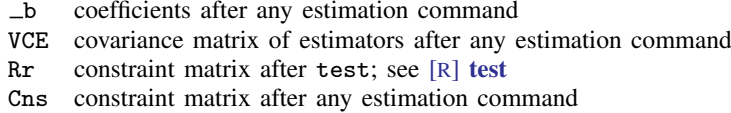

## <span id="page-0-2"></span>**Remarks and examples [stata.com](http://stata.com)**

get() obtains copies of matrices containing coefficients and the covariance matrix of the estimators after estimation commands (such as regress and probit) and obtains copies of matrices left behind by other Stata commands. The other side of get() is ereturn post, which allows ado-file estimation commands to post results to Stata's internal areas; see [P] [ereturn](http://www.stata.com/manuals14/pereturn.pdf#pereturn).

### Example 1

After any model-fitting command, the coefficients are available in  $\Delta$  b and the variance–covariance matrix of the estimators in VCE.

```
. use http://www.stata-press.com/data/r14/auto
(1978 Automobile Data)
. regress price weight mpg
 (output omitted )
```
Here we can directly use  $e(b)$  and  $e(V)$  to obtain the matrices:

```
. matrix list e(b)
e(b)[1,3]
       weight mpg _cons<br>465592 -49.512221 1946.0687
y1 1.7465592 -49.512221
. matrix list e(V)
symmetric e(V)[3,3]
           weight mpg _cons
weight .41133468
  mpg 44.601659 7422.863
 _cons -2191.9032 -292759.82 12938766
```
We can also use the matrix get () function to obtain these matrices:

```
. matrix b = get(\_b). matrix V = get(VCE). matrix list b
b[1,3]
       weight mpg _cons
y1 1.7465592 -49.512221 1946.0687
. matrix list V
symmetric V[3,3]
          weight mpg _cons
weight .41133468
  mpg 44.601659 7422.863
 _cons -2191.9032 -292759.82 12938766
```
The columns of b and both dimensions of V are properly labeled.

◁

 $\blacktriangleleft$ 

## Example 2

After test, the restriction matrix is available in Rr. Having just estimated a regression of price on weight and mpg, we will run a test and then get the restriction matrix:

```
. test weight=1, notest
 (1) weight = 1
. test mpg=40, accum
(1) weight = 1
 (2) mpg = 40
      F(2, 71) = 6.29<br>Prob > F = 0.0030
           Prob > F =
. matrix rxtr=get(Rr)
. matrix list rxtr
rxtr[2,4]
   c1 c2 c3 c4
r1 1 0 0 1
r2 0 1 0 40
```
## <span id="page-2-0"></span>**Also see**

[P] [matrix](http://www.stata.com/manuals14/pmatrix.pdf#pmatrix) — Introduction to matrix commands

[U[\] 13.5 Accessing coefficients and standard errors](http://www.stata.com/manuals14/u13.pdf#u13.5Accessingcoefficientsandstandarderrors)

[U[\] 14 Matrix expressions](http://www.stata.com/manuals14/u14.pdf#u14Matrixexpressions)